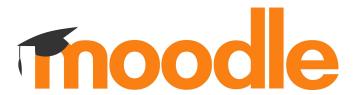

## **Moodle 4.0 course creation**

Moodle Moot It 2021 02 12 2019

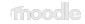

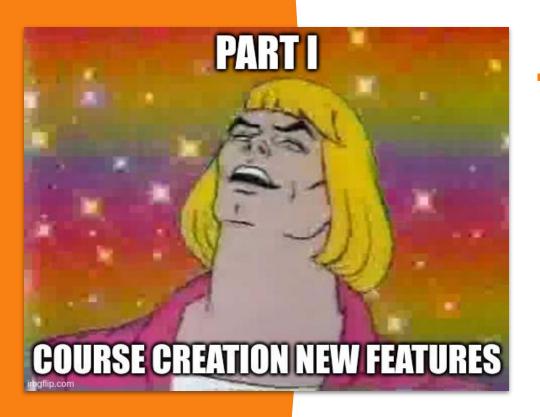

- Course navigation
- Activity cards design
- Collapsible sections
- Course index
- Blocks drawer
- Drag&Drop
- Add sections
- Move modal
- Completion icons
- Accessibility

### Demo time!

**Because nothing can go wrong with an old-fashioned live demo** 

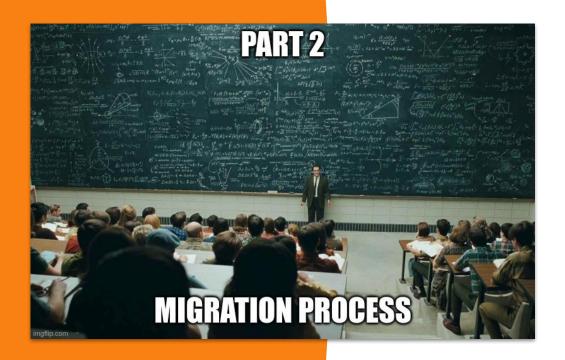

- Courseformat subsystem
- Output classes
- Format renderer
- Base class

### Demo time!

What happens when you use a Moodle 3.x course format in Moodle 4.0

# core\_courseformat subsystem

- The course/format folder is now a subsystem containing:
  - course formattings and rendering methods
  - course tests
  - course format API

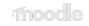

# Course format output classes

- Added 3 main renderer methods (for full course, section and activity)
- The format renderer class is now mandatory
- 17 new output classes + mustache templates
- 33 deprecated methods from course\_renderer and section\_renderer (aka. format\_section\_renderer\_base in Moodle 3.11)
- 13 new methods in core\_courseformat\base class (aka. format\_base in Moodle 3.11)

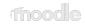

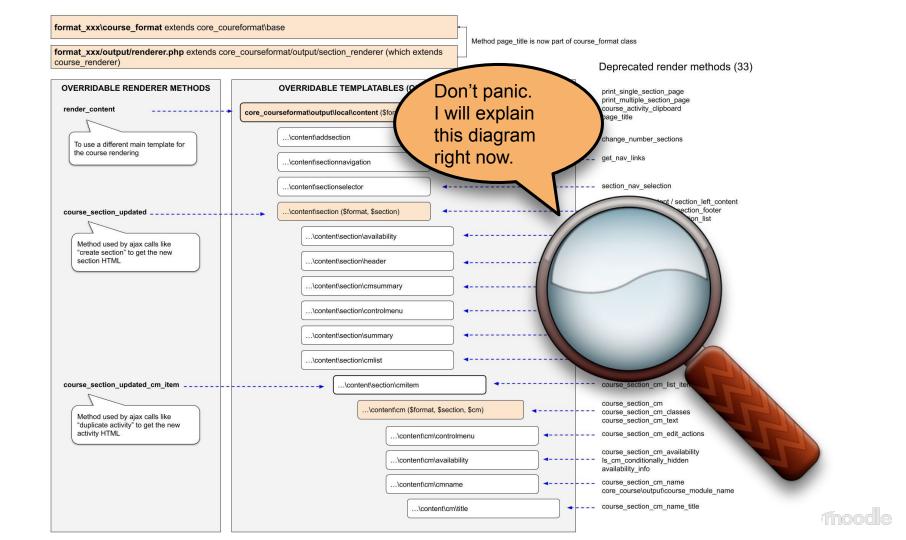

format\_xxx/output/renderer.php extends core\_courseformat/output/section\_renderer (which extends course renderer)

#### Deprecated render methods (33)

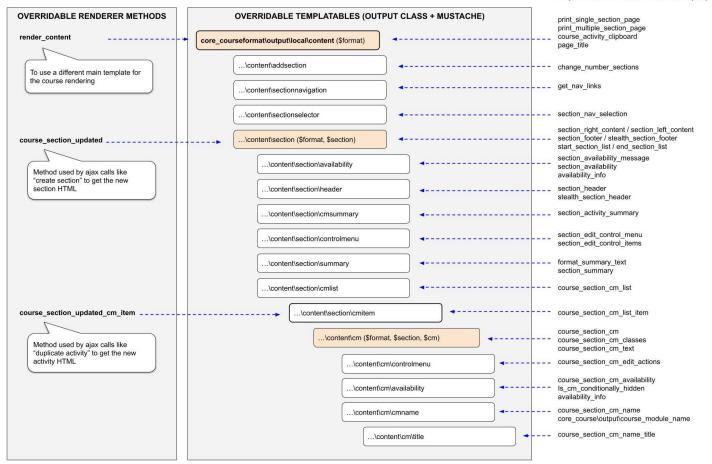

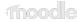

# 4.0 new features

Course index Opt-in

Indentation Opt-out (disabled in the standard formats)

New drag&drop Opt-in

Move section/activity modal Opt-in

Collapsible sections Opt-out

(overridable)

Activity card display Opt-out (overridable)

moode

# 4.0 Format base class methods

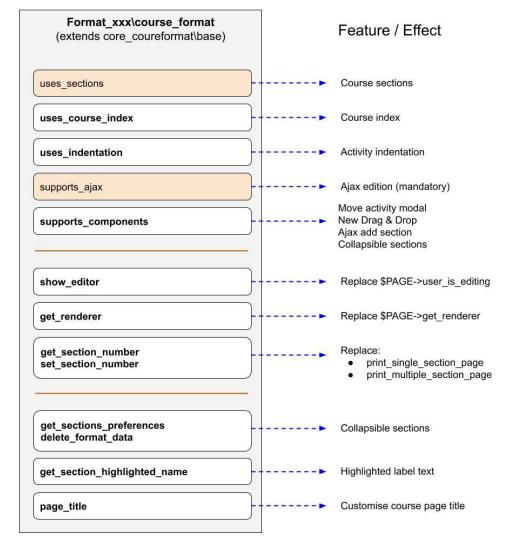

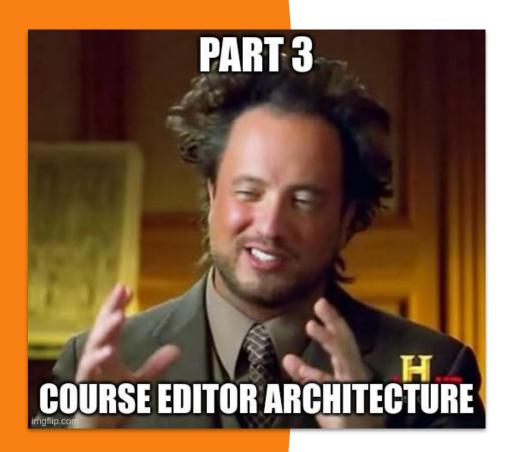

- Reactive state
- State actions
- Components
- Mutations

### Demo time!

"Pay no attention to that man behind the curtain"

- L. Frank Baum (The Wizard of Oz)

# Reactive state principles

- 1. Each reactive element is controlled by its own **component** class
- 2. The UI is and **updated representation of a state data**
- All user interactions can alter the state data but never the HTML
- The new services are designed to alter the current state data, not the interface.

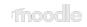

### **Module: core/reactive**

Provides several classes to create small reactive states in Moodle.

- Reactive: each reactive application is represented by an instance of this class.
- **BaseComponent**: all reactive components extends this class
- DragDrop: a class to convert components into draggable and/or dropzones.
- M.cfg.reactive: object to debug your reactive application from the javascript console

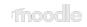

## **Reactive workflow**

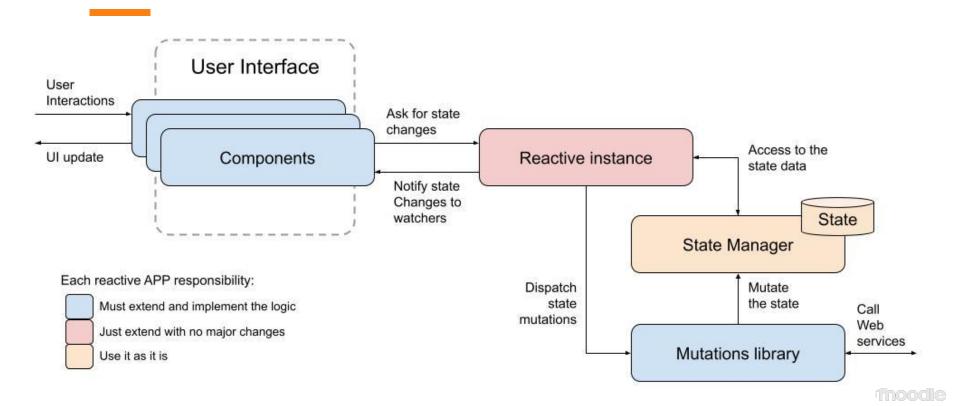

# Thanks for your attention!

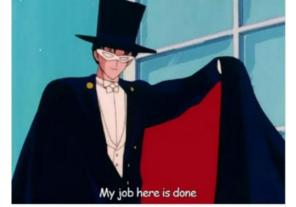

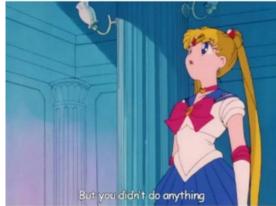

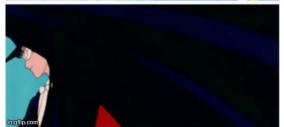

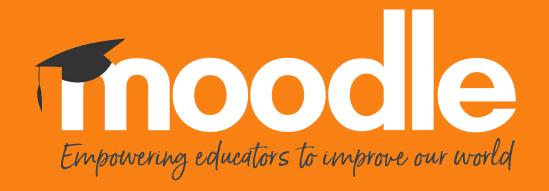